## Promjena temeljne ustanove

Opcija Promjena temeljne ustanove omogućava korisnicima koji imaju dozvolu za rad na više visokih učilišta, da promjene ustanovu na kojoj rade bez da ponovo pokreću aplikaciju.

U novootvorenom prozoru Odabir temeljne ustanove potrebno je označiti ustanovu s čijim se podacima želi nastaviti raditi.

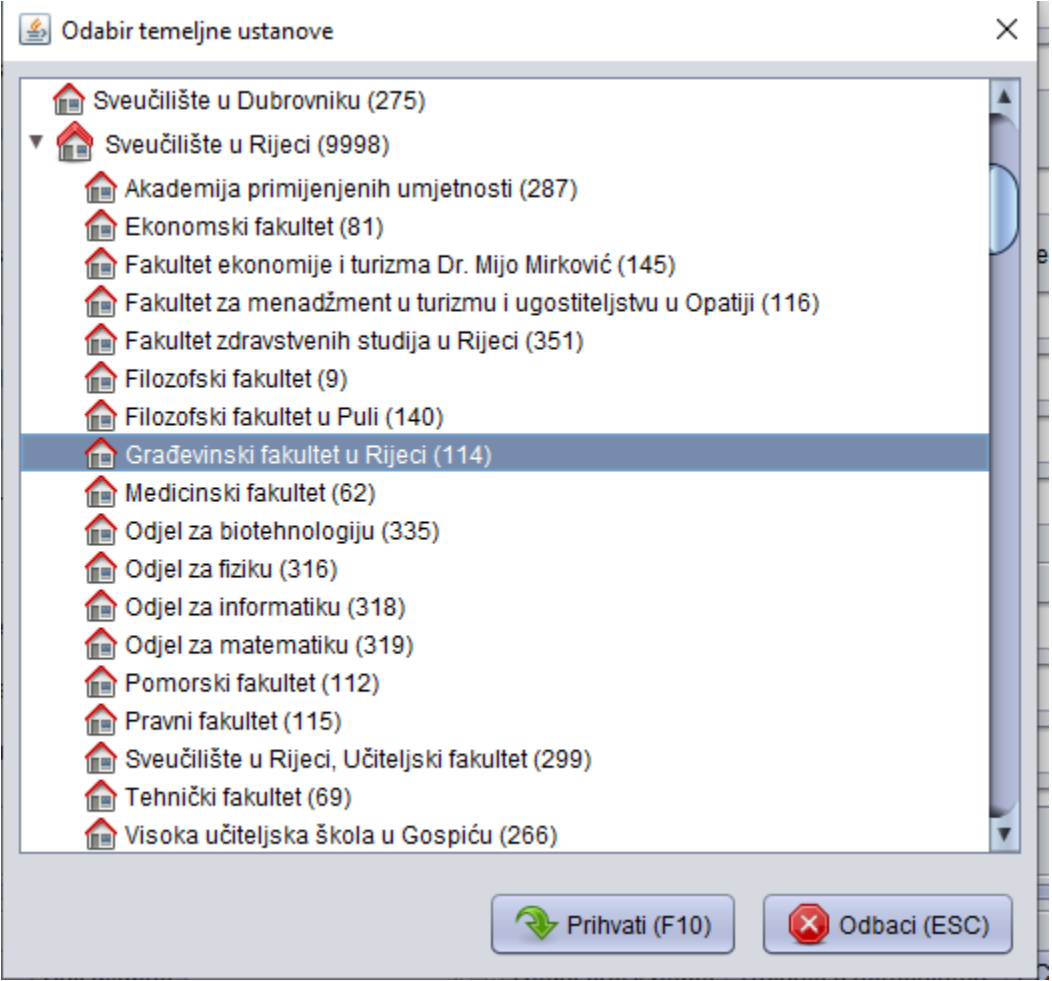

Slika 1. Odabir ustanove za rad